# **kwalitee Documentation**

*Release 0.2.0*

**CERN**

February 25, 2015

### Contents

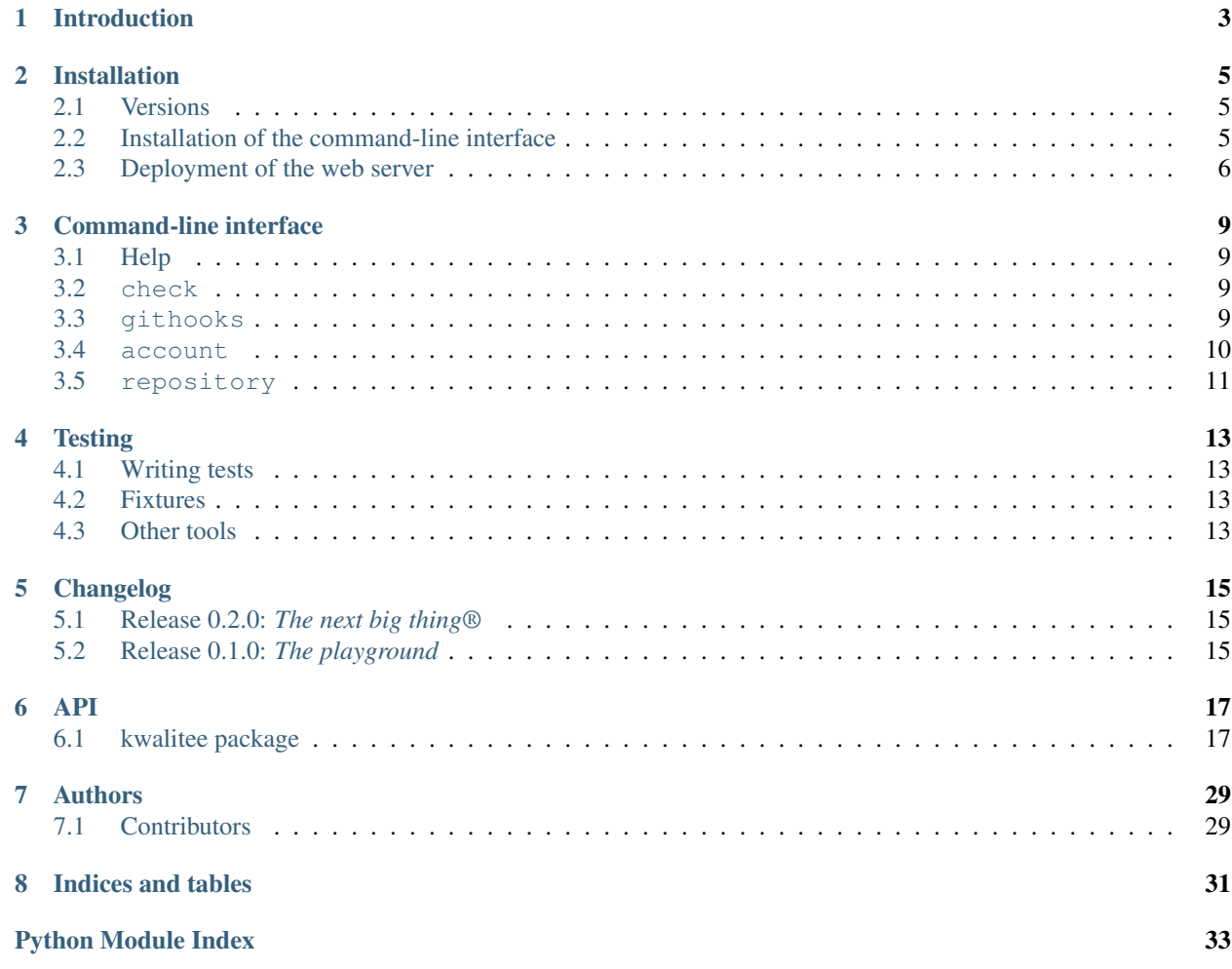

Contents:

## **Introduction**

<span id="page-6-0"></span>Kwalitee is a tool that runs static analysis checks on invenio and invenio-related repositories. It can be used as a web service using the Github API or as a git hook from the command line.

It aims at slowly, but steadily enforce good practices regarding commit message formatting, code layout (PEP8), documentation (PEP257) and help the integrators doing their job without having to worry about recurrent mistakes.

It relies on and thanks the following softwares and libraries:

- [pyflakes,](https://launchpad.net/pyflakes)
- [PEP8,](http://legacy.python.org/dev/peps/pep-0008/)
- [PEP257,](http://legacy.python.org/dev/peps/pep-0257/)
- [RQ,](http://python-rq.org/)
- [Flask,](http://flask.pocoo.org/)
- [Requests](http://pyhton-requests.org/) and
- [SQLAlchemy.](http://www.sqlalchemy.org/)

## **Installation**

## <span id="page-8-1"></span><span id="page-8-0"></span>**2.1 Versions**

We recommend you to use the stable version unless you want to contribute.

### **2.1.1 Stable version**

kwalitee is on PyPI so all you need is:

```
$ pip install --user kwalitee
```
### **2.1.2 Development version**

```
$ git clone https://github.com/jirikuncar/kwalitee
$ cd kwalitee
$ pip install --user -r requirements.txt
```
## <span id="page-8-2"></span>**2.2 Installation of the command-line interface**

Kwalitee can be used as a *[Command-line interface](#page-12-0)*, which has some handy features like the *[githooks](#page-12-3)* and the *[Messages](#page-12-4)* checks.

By default the messages checks will try to use GitPython but we are recommending you to install and use [pygit2.](http://www.pygit2.org/) As, it has not stable version yet, the installation requires some work.

### **2.2.1 Ubuntu**

```
$ sudo apt-add-repository ppa:dennis/python
$ sudo apt-get update
$ sudo apt-get install python-dev libffi-dev libgit2
$ pip install cffi pygit2
```
If you don't find a suitable version using ppa:dennis/python, you can always install it manually via cmake.

### **2.2.2 OSX**

The important detail here is to use the same version for  $l$  ibgit2 and  $py$ git2. [Homebrew](http://brew.sh/) is a way to get it working.

```
$ brew update
$ brew install libgit2 # currently 0.21.0 (2014-07-28)
$ pip install pygit2
```
## <span id="page-9-0"></span>**2.3 Deployment of the web server**

kwalitee is composed of a WSGI server and a worker to handle the long tasks asynchronously.

### **2.3.1 Requirements**

- A WSGI web server, we recommend [nginx](http://www.nginx.org/) + [uWSGI](http://uwsgi-docs.readthedocs.org/en/latest/) but anything may do. Apache + [mod\\_wsgi](http://modwsgi.readthedocs.org/en/latest/) is working as well.
- A Redis server.

### **2.3.2 Configuration**

There are not many things you have to configure on a fresh installation, here are the few you should be aware of.

#### **ACCESS\_TOKEN**

Is the API token for your user on Github. You need it in order to be able to publish comments and statuses.

It can be defined per account as well. See: *[Command-line interface](#page-12-0)* and [kwalitee.models.Account](#page-25-0).

#### **AUTO\_CREATE**

Unless AUTO\_CREATE is set to true, you'll have to enable the repositories individually to authorize events from Github.

```
$ kwalitee repository add invenio/test
invenio/test is now allowed to webhook kwalitee!
```
### **2.3.3 WSGI application**

The web application can be served using [nginx](http://www.nginx.org/) + [uWSGI](http://uwsgi-docs.readthedocs.org/en/latest/) or [gunicorn.](http://gunicorn-docs.readthedocs.org/en/latest/deploy.html)

#### **Development server**

Using Flask Script's [Server](http://flask-script.readthedocs.org/en/latest/index.html#flask_script.Server), you can run it without any external servers or libraries.

```
$ kwalitee runserver
```
### **uWSGI**

This configuration file will serve the applicatino on port 8000.

```
; uwsgi.ini
[uwsgi]
http = 0.0.0.0:8000master = true
processes = 4
die-on-term = true
vaccum = true
max-requests = 100
chdir = <VIRTUALENV>/opt/kwalitee
virtualenv = <VIRTUALENV>
module = kwalitee.wsgi:application
touch-reload = uwsgi.ini
```
enable-threads = true

And start it this way.

**\$** uwsgi --init uwsgi.ini

See more on [uWSGI](http://uwsgi-docs.readthedocs.org/en/latest/) documentation.

#### **nginx + uWSGI**

TODO

### **2.3.4 Worker**

A simple way to run the worker is the following. It works well for development and/or debug purposes. Consider relying on a deamon supervisor like: [upstart,](http://upstart.ubuntu.com/) [systemd,](http://freedesktop.org/wiki/Software/systemd/) [runit](http://smarden.org/runit/) or [supervisord.](http://supervisord.org/)

```
$ python -m kwalitee.worker
```
#### **Upstart (Ubuntu)**

The worker can also be handled using [upstart.](http://upstart.ubuntu.com/) Here is the configuration for it. [VirtualEnv](http://virtualenv.readthedocs.org/en/latest/virtualenv.html) is a clean way to set everything up and is recommended.

```
# /etc/init/<myservice>.conf
description "Kwalitee RQ worker"
respawn
respawn limit 15 5
console log
setuid <USER>
setgid <GROUP>
exec /usr/bin/python -m kwalitee.worker
# Or if you've set it up in a virtualenv
#exec <VIRTUALENV>/bin/python -m kwalitee.worker
```
Then, you can manage it using upstart like anything else.

**\$** sudo start <myservice> **\$** sudo stop <myservice>

## **Command-line interface**

<span id="page-12-0"></span>*kwalitee* comes with a command-line tool that goes by the name of kwalitee. If you've installed it using the --user option, you'll have to add ~/.local/bin to your path. Otherwise, you should be able to call it without any trouble.

```
$ export PATH+=:~/.local/bin
```
## <span id="page-12-1"></span>**3.1 Help**

The command line tool is able to give you direct little help.

```
$ kwalitee --help
```
## <span id="page-12-2"></span>**3.2 check**

Utility to run various *kwalitee* checks in your repository.

### <span id="page-12-4"></span>**3.2.1 Messages**

### **3.2.2 message**

Runs the checks on the existing commits.

**\$** kwalitee check message master..

## <span id="page-12-3"></span>**3.3 githooks**

This tool can install or uninstall some hooks into the *current* git repository.

See also:

- [kwalitee.cli.githooks](#page-20-2)
- [kwalitee.hooks](#page-23-0)

### **3.3.1 Hooks**

#### **pre-commit**

Runs the checks on the files about to be commited.

#### **prepare-commit-msg**

Based on the state of the commit create a commit message to be filled in.

#### See also:

[kwalitee.config.COMMIT\\_MSG\\_TEMPLATE](#page-22-0)

#### **post-commit**

Verifies that the commit message passes the checks.

### **3.3.2 Installation**

```
$ kwalitee install
```
### **3.3.3 Uninstallation**

```
$ kwalitee uninstall
```
## <span id="page-13-0"></span>**3.4 account**

Utililty to manage to user account that have registred.

### **3.4.1 Listing**

```
$ kwalitee account list
```
### **3.4.2 Creation and modification**

Creation and modification are using the add command. You can alter the user's email and its GitHub API token. Any user with a token will have the comments posted on his repository made using the token's account instead of the default one.

```
$ kwalitee account add <ACCOUNT>
$ kwalitee account add <ACCOUNT> --email <EMAIL> --token <TOKEN>
See also:
```

```
kwalitee.config.ACCESS_TOKEN
```
### **3.4.3 Deletion**

Deletion is permanent and it deletes everything belonging to the given account.

```
$ kwalitee account remove <ACCOUNT>
```
## <span id="page-14-0"></span>**3.5 repository**

Utility to manage to user's repositories.

## **3.5.1 Listing**

```
$ kwalitee repository list
```
### **3.5.2 Creation**

```
$ kwalitee repository add <ACCOUNT>/<REPOSITORY>
```
### **3.5.3 Deletion**

Deletion is permanent and it deletes everything belonging to the given repository.

**\$** kwalitee repository remove <ACCOUNT>/<REPOSITORY>

## **Testing**

<span id="page-16-0"></span>Running the tests are as simple as:

**\$** python setup.py test

The code coverage can be output by passing some arguments to [py.test.](http://pytest.org/latest/)

```
$ python setup.py test -a "tests --cov kwalitee --cov-config .coveragerc"
# html report
$ python setup.py test -a "tests --cov kwalitee --cov-report html"
```
Ditto for running only one test or debugging with pdb.

```
$ python setup.py test -a tests/tests_ping.py
$ python setup.py test -a tests/tests_ping.py::test_ping
$ python setup.py test -a "tests --pdb"
```
## <span id="page-16-1"></span>**4.1 Writing tests**

The tests are using [PyHamcrest](http://pythonhosted.org//PyHamcrest/) for its richness and the nice default output provided. To be consistent, avoid using [unittest](http://docs.python.org/2.7/library/unittest.html#module-unittest) or bare assert.

## <span id="page-16-2"></span>**4.2 Fixtures**

Fixtures are provided by the very powerful py.test. Take a look at the fixtures defined in the *[conftest.py](http://pytest.org/latest/plugins.html#conftest)* files.

## <span id="page-16-3"></span>**4.3 Other tools**

### **4.3.1 HTTPretty**

HTTPretty is a HTTP client mock library which lets you define your own custom answers and status code as well as testing which calls have been made.

### **4.3.2 mock**

mock is used to mock file opening ([open\(\)](http://docs.python.org/2.7/library/functions.html#open)) and inspect the content that was written in it without having to create temporary files with [tempfile](http://docs.python.org/2.7/library/tempfile.html#module-tempfile).

## **Changelog**

<span id="page-18-0"></span>This file describes the set of features of each version as well as the incompatibilities.

## <span id="page-18-1"></span>**5.1 Release 0.2.0:** *The next big thing®*

This version uses a database (SQLite) for persistence.

- Support for Docker. (Jiří)
- Support for .kwalitee.yml configuration per repository. (Haris)
- Cli for checking changed files kwalitee check files. (Jiří)
- Cli for checking commit messages kwalitee check message. (Jiří)
- Support of push events. (Yoan)
- Support for multiple repositories. (Yoan)
- Support for multiple users. (Yoan)
- Alembic setup for upcoming migrations (Yoan)
- New Sphinx documentation. (Yoan)
- Fixes double commenting bug. (Yoan)

### **5.1.1 Incompatibilities**

- The commit statuses are still accessible but are not migrated to the database.
- Previously created git hooks will have to be uninstalled and re-installed as the Flask application is not always created.

## <span id="page-18-2"></span>**5.2 Release 0.1.0:** *The playground*

Initial version. It supports pull request events on one repository and will perform checks on the commit message and files.

- Commit message checks. (Jiří)
- Git hooks. (Lars)
- PEP8 checks. (Yoan)
- PEP257 checks. (Yoan)
- PyFlakes checks. (Yoan)
- License checks. (Yoan)
- Asynchronous checks using RQ. (Yoan)
- New unit tests. (Yoan)
- Auto labelling of the pull requests. (Yoan)
- Skip work in progress (wip) pull requests. (Yoan)

## **API**

## <span id="page-20-5"></span><span id="page-20-1"></span><span id="page-20-0"></span>**6.1 kwalitee package**

### **6.1.1 Subpackages**

### **kwalitee.cli package**

**Submodules**

### <span id="page-20-3"></span>**kwalitee.cli.account module**

Command-line tools for managing accounts.

```
kwalitee.cli.account.add(account, email=None, token=None)
     Add/modify an account.
```
kwalitee.cli.account.**list**() List all the repositories.

kwalitee.cli.account.**remove**(*account*) Remove an account (and its repositories).

#### <span id="page-20-2"></span>**kwalitee.cli.githooks module**

Command-line tools for the git hooks.

```
kwalitee.cli.githooks.install(force=False)
     Install git hooks.
```
kwalitee.cli.githooks.**uninstall**() Uninstall git hooks.

#### <span id="page-20-4"></span>**kwalitee.cli.repository module**

Command-line tools for managing repositories.

```
kwalitee.cli.repository.add(repository)
     Add a repository to the list of authorized ones.
```
<span id="page-21-3"></span>kwalitee.cli.repository.**list**() List all the repositories.

kwalitee.cli.repository.**remove**(*repository*) Remove a repository from the list of authorized ones.

#### <span id="page-21-1"></span>**Module contents**

Command line interfaces entrypoints.

kwalitee.cli.**main**() Running the manager.

### **6.1.2 Submodules**

### <span id="page-21-2"></span>**6.1.3 kwalitee.config module**

kwalitee base configuration.

To change it, put a config.py into your instance.

### kwalitee.config.**CONTEXT**

Context for Github.

### See also:

[Github API Statuses](https://developer.github.com/v3/repos/statuses/)

kwalitee.config.**COMPONENTS** List of supported components.

#### See also:

[kwalitee.check\\_message\(\)](#page-24-0)

- <span id="page-21-0"></span>kwalitee.config.**ACCESS\_TOKEN** Github access token. Used to post statuses and comments. It MUST be set.
- kwalitee.config.**AUTO\_CREATE** Allow anyone to add its repository by setting up the webhook on Github.

Default: False

kwalitee.config.**CHECK\_COMMIT\_MESSAGES** Enable the [commit message checks](#page-24-0).

#### Default: True

kwalitee.config.**CHECK\_WIP** Enable the *work-in-progress* pull requests checks. Disabled by default.

Default: False

kwalitee.config.**CHECK\_LICENSE** Enable the [license checks](#page-24-1).

Default: True

kwalitee.config.**CHECK\_PEP8** Enable the [PEP8 checks](#page-25-1).

Default: True

### <span id="page-22-1"></span>kwalitee.config.**CHECK\_PEP257**

Enable the [PEP257 checks](#page-25-2).

#### Default: True

kwalitee.config.**CHECK\_PYFLAKES** Enable the PyFlakes checks. PEP8 checks are required.

#### Default: True

kwalitee.config.**IGNORE** Error codes to ignore.

Default: ['E123', 'E226', 'E24', 'E501', 'E265']

#### kwalitee.config.**SELECT**

Error codes to specially enable.

Default: []

#### kwalitee.config.**WORKER\_TIMEOUT**

Background worker job time window.

Any job taking longer than that will be killed.

RQ default timeout is 180 seconds

#### kwalitee.config.**MIN\_REVIEWERS**

Minimum number of reviewers for py:func:*message check <.kwalitee.check\_message>*.

#### Default: 3

kwalitee.config.**LABEL\_WIP**

Label to apply for a *work-in-progress* pull request.

Default: "in\_work"

#### kwalitee.config.**LABEL\_REVIEW** Label to apply for a pull request that needs more reviewers.

Default: "in\_review"

#### kwalitee.config.**LABEL\_READY** Label to apply for a pull request that passes all the checks.

Default: "in\_integration"

## kwalitee.config.**ALT\_SIGNATURES** = ('Reported-by',)

Alternative signatures recognized but not counted as reviewers.

<span id="page-22-0"></span>kwalitee.config.**COMMIT\_MSG\_TEMPLATE** = '{component}: description (max 50 chars, using nouns)\n\n\* Detailed descri Template used to generate the commit message from the git hook.

kwalitee.config.**GITHUB** = 'https://github.com/' Github base URL.

- kwalitee.config.**GITHUB\_REPO** = 'https://github.com/{account}/{repository}/' Github repository URL template.
- $k$ walitee.config.HOOK TEMPLATE = '#!/usr/bin/env python\n# -\*- coding: utf-8 -\*-\nimport sys\nfrom kwalitee import cr Template used to generate the git hooks, customize at will.

kwalitee.config.**PEP257\_MATCH** = '(?!test\_).\*\\.py' Files checked for PEP257 conformance.

<span id="page-23-4"></span>kwalitee.config.**PEP257\_MATCH\_DIR** = '[^\\.].\*' Directories checkes for PEP257 conformance.

kwalitee.config.**SIGNATURES** = ('Signed-off-by', 'Co-authored-by', 'Tested-by', 'Reviewed-by', 'Acked-by') Authors and reviewers signatures.

```
kwalitee.config.TRUSTED_DEVELOPERS = []
     Super developers who's code never fail.
```
### <span id="page-23-2"></span>**6.1.4 kwalitee.factory module**

kwalitee factory for Flask application.

```
class kwalitee.factory.ShaConverter(map)
```
Bases: werkzeug.routing.BaseConverter

Werkzeug routing converter for sha-1 (truncated or full).

```
regex = u'(?!/)(?:[a-fA-F0-9]{40}|[a-fA-F0-9]{7})'
```
 $weight = 150$ 

```
kwalitee.factory.create_app(name=None, config=None)
     Create the Flask application.
```
### <span id="page-23-0"></span>**6.1.5 kwalitee.hooks module**

Git hooks.

```
kwalitee.hooks.commit_msg_hook(argv)
     Hook: for checking commit message (prevent commit).
```

```
kwalitee.hooks.post_commit_hook(argv=None)
    Hook: for checking commit message.
```

```
kwalitee.hooks.pre_commit_hook(argv=None)
     Hook: checking the staged files.
```

```
kwalitee.hooks.prepare_commit_msg_hook(argv)
    Hook: prepare a commit message.
```
kwalitee.hooks.**run**(*command*, *raw\_output=False*) Run a command using subprocess.

#### **Parameters**

- **command** (*[str](http://docs.python.org/2.7/library/functions.html#str)*) command line to be run
- raw\_output (*[bool](http://docs.python.org/2.7/library/functions.html#bool)*) does not attempt to convert the output as unicode

Returns error code, output (stdout) and error (stderr)

Return type tuple

### <span id="page-23-3"></span>**6.1.6 kwalitee.kwalitee module**

Kwalitee checks for PEP8, PEP257, PyFlakes and License.

```
kwalitee.kwalitee.SUPPORTED_FILES = (u'.py', u'.html', u'.tpl', u'.js', u'.jsx', u'.css', u'.less')
     Supported file types.
```

```
kwalitee.kwalitee.check_file(filename, **kwargs)
     Perform static analysis on the given file.
```
#### See also:

```
•SUPPORTED_FILES
•check_pep8()
•check_pep257()
•and check_license()
```
Parameters filename (*[str](http://docs.python.org/2.7/library/functions.html#str)*) – path of file to check.

Returns errors sorted by line number

Return type list

```
kwalitee.kwalitee.check_license(filename, **kwargs)
```
Perform a license check on the given file.

The license format should be commented using # and live at the top of the file. Also, the year should be the current one.

#### **Parameters**

- **filename**  $(str)$  $(str)$  $(str)$  path of file to check.
- year (*[int](http://docs.python.org/2.7/library/functions.html#int)*) default current year
- **ignore** (*[list](http://docs.python.org/2.7/library/functions.html#list)*) codes to ignore, e.g. ('L100', 'L101')
- python\_style (*[bool](http://docs.python.org/2.7/library/functions.html#bool)*) False for JavaScript or CSS files

#### Returns errors

#### Return type list

```
kwalitee.kwalitee.check_message(message, **kwargs)
```
Check the message format.

#### Rules:

•the first line must start by a component name

•and a short description (52 chars),

•then bullet points are expected

•and finally signatures.

#### **Parameters**

- components (*[list](http://docs.python.org/2.7/library/functions.html#list)*) compontents, e.g. ('auth', 'utils', 'misc')
- signatures (*[list](http://docs.python.org/2.7/library/functions.html#list)*) signatures, e.g. ('Signed-off-by', 'Reviewed-by')
- alt\_signatures (*[list](http://docs.python.org/2.7/library/functions.html#list)*) alternative signatures, e.g. ('Tested-by',)
- **trusted** (*[list](http://docs.python.org/2.7/library/functions.html#list)*) optional list of reviewers, e.g. ('john.doe@foo.org',)
- max\_length (*[int](http://docs.python.org/2.7/library/functions.html#int)*) optional maximum line length (by default: 72)
- max first line (*[int](http://docs.python.org/2.7/library/functions.html#int)*) optional maximum first line length (by default: 50)
- allow\_empty (*[bool](http://docs.python.org/2.7/library/functions.html#bool)*) optional way to allow empty message (by default: False)

<span id="page-25-4"></span>Returns errors sorted by line number

Return type list

<span id="page-25-2"></span>kwalitee.kwalitee.**check\_pep257**(*filename*, *\*\*kwargs*) Perform static analysis on the given file docstrings.

#### **Parameters**

- **filename** (*[str](http://docs.python.org/2.7/library/functions.html#str)*) path of file to check.
- ignore (*[list](http://docs.python.org/2.7/library/functions.html#list)*) codes to ignore, e.g. ('D400',)
- **match** (*[str](http://docs.python.org/2.7/library/functions.html#str)*) regex the filename has to match to be checked
- **match\_dir** (*[str](http://docs.python.org/2.7/library/functions.html#str)*) regex everydir in path should match to be checked

Returns errors

Return type list

#### See also:

#### [GreenSteam/pep257](https://github.com/GreenSteam/pep257/)

<span id="page-25-1"></span>kwalitee.kwalitee.**check\_pep8**(*filename*, *\*\*kwargs*) Perform static analysis on the given file.

#### **Parameters**

- **filename** (*[str](http://docs.python.org/2.7/library/functions.html#str)*) path of file to check.
- ignore  $(list)$  $(list)$  $(list)$  codes to ignore, e.g. ('E111', 'E123')
- select (*[list](http://docs.python.org/2.7/library/functions.html#list)*) codes to explicitly select.
- pyflakes (*[bool](http://docs.python.org/2.7/library/functions.html#bool)*) run the pyflakes checks too (default True)

Returns errors

Return type list

#### See also:

[pep8.Checker](http://pep8.readthedocs.org/en/latest/api.html#pep8.Checker)

kwalitee.kwalitee.**check\_whitespaces**(*self*, *definition*, *docstring*) D290: White spaces around doctring should be trimmed.

kwalitee.kwalitee.**get\_options**(*config*) Build the options from the Flask config.

### <span id="page-25-3"></span>**6.1.7 kwalitee.models module**

Database models to persist the data over time.

```
class kwalitee.models.Account(name, email=None, token=None)
    Bases: flask_sqlalchemy.Model
```
Github account.

```
classmethod create(name, email=None, token=None)
    Create and commit and new account.
```
**created\_at** Date of creation.

#### <span id="page-26-0"></span>**email**

Email.

#### classmethod **find\_or\_create**(*name*, *email=None*, *token=None*) Find or create an account.

#### **id**

Identifier

#### **name**

Username.

#### **token**

API Token.

classmethod **update\_or\_create**(*name*, *email=None*, *token=None*) Modify or create an account.

#### **updated\_at**

Date of last modification.

class kwalitee.models.**BranchStatus**(*commit*, *name*, *url*, *content=None*) Bases: flask\_sqlalchemy.Model

Status of a pull request.

#### **commit**

**commit\_id**

#### **content**

Get the content of the status.

#### **created\_at**

#### **errors**

Get the number of errors found.

classmethod **find\_or\_create**(*commit*, *name*, *url*, *content=None*) Find or create a commit status.

#### **get\_content**()

Get the content of the status.

#### **id**

**is\_pending**()

Return True is the commit status hasn't been checked yet.

#### **name**

**set\_content**(*value*) Set the content of the status.

#### **state**

Get the state.

#### **updated\_at**

#### **url**

class kwalitee.models.**CommitStatus**(*repository*, *sha*, *url*, *content=None*) Bases: flask\_sqlalchemy.Model

Status of a push.

#### <span id="page-27-1"></span>**content**

Get the content of the status.

#### **created\_at**

#### **errors**

Get the number of errors found.

classmethod **find\_or\_create**(*repository*, *sha*, *url*) Find or create a commit status.

**get\_content**() Get the content of the status.

#### **id**

```
is_pending()
     Return True is the commit status hasn't been checked yet.
```
**repository**

#### **repository\_id**

**set\_content**(*value*) Set the content of the status.

#### **sha**

### **state**

Get the state.

#### **updated\_at**

#### **url**

class kwalitee.models.**Repository**(*owner*, *name*) Bases: flask\_sqlalchemy.Model

Github repository.

#### **created\_at**

classmethod **find\_or\_create**(*owner*, *name*) Find or create a repository.

#### **fullname**

Get the fullname of the repository.

#### **id**

**name**

**owner**

**owner\_id**

**updated\_at**

```
kwalitee.models.init_app(app)
     Initialize the Flask app with db.
```
### <span id="page-27-0"></span>**6.1.8 kwalitee.tasks module**

Tasks to run on the worker.

<span id="page-28-1"></span>kwalitee.tasks.**get\_headers**(*repository*, *config*) Get the HTTP headers for the GitHub api.

This is required to post comments on GitHub on your behalf. Please update your configuration accordingly.

ACCESS\_TOKEN = "deadbeef..."

It can also be overwritten per user.

**\$** kwalitee account add username --token=deadbeef...

#### Returns HTTP headers

Return type dict

kwalitee.tasks.**pull\_request**(*branch\_status\_id*, *pull\_request\_url*, *status\_url*, *config*) Performing all the tests on the pull request.

Then pings back the given status\_url and update the issue labels.

#### Parameters

- **branch** status **id** (*[int](http://docs.python.org/2.7/library/functions.html#int)*) identifier of the branch status.
- pull\_request\_url (*[str](http://docs.python.org/2.7/library/functions.html#str)*) github api pull request
- status\_url (*[str](http://docs.python.org/2.7/library/functions.html#str)*) github api status url
- config (*[dict](http://docs.python.org/2.7/library/stdtypes.html#dict)*) configuration dictionary

Returns status body and applied labels

#### Return type dict

kwalitee.tasks.**push**(*commit\_status\_id*, *commit\_url*, *status\_url*, *config*) Performing all the tests on the commit.

#### **Parameters**

- commit status  $id$  identifier of the branch status
- commit\_url github api commit url
- status\_url github api status url
- config configuration dictionary

### <span id="page-28-0"></span>**6.1.9 kwalitee.views module**

#### Views like in MTV.

kwalitee.views.**account**(*account*) Display the repositories linked with one account.

#### Parameters account – name of the account

kwalitee.views.**branch**(*account*, *repository*, *branch*) Display the statuses of a branch.

#### **Parameters**

- account name of the owner
- repository name of the repository

• **branch** – name of the branch

<span id="page-29-2"></span>kwalitee.views.**branch\_status**(*account*, *repository*, *branch*, *sha*)

Display the status of a pull request.

#### **Parameters**

- account name of the owner
- repository name of the repository
- branch name of the branch
- sha commit identifier of the commit related with the branch

kwalitee.views.**commit**(*account*, *repository*, *sha*)

Display the status of a commit.

#### **Parameters**

- **account** name of the owner
- repository name of the repository
- sha identifier of the commit

#### kwalitee.views.**index**()

Homepage that lists the accounts.

#### kwalitee.views.**payload**()

Handle the GitHub events.

#### See also:

*Event Types <https://developer.github.com/v3/activity/events/types/>*

kwalitee.views.**repository**(*account*, *repository*, *limit=50*) Display the recents commits and branches of a repository.

#### **Parameters**

- **account** name of the owner
- repository name of the repository
- **limit** size of the commit window

#### kwalitee.views.**status**(*sha*)

Show the status of a commit.

deprecated static files aren't used anymore. To be removed at some point.

Parameters sha – identifier of a commit.

### <span id="page-29-0"></span>**6.1.10 kwalitee.worker module**

Initialize Redis and setups the RQ worker.

kwalitee.worker.**init\_app**(*app*) Initialize the RQ queue.

### <span id="page-29-1"></span>**6.1.11 kwalitee.wsgi module**

WSGI application with debug middleware if in debug mode.

## <span id="page-30-1"></span><span id="page-30-0"></span>**6.1.12 Module contents**

kwalitee Flask application and git hooks.

kwalitee.**create\_app**(*name=None*, *config=None*) Create the Flask application.

## **Authors**

<span id="page-32-0"></span>kwalitee is developed to support developers of [Invenio](http://invenio-software.org) digital library software.

Contact us at [info@invenio-software.org.](mailto:info@invenio-software.org)

## <span id="page-32-1"></span>**7.1 Contributors**

- Jiri Kuncar [<jiri.kuncar@cern.ch>](mailto:jiri.kuncar@cern.ch)
- Yoan Blanc [<yoan@dosimple.ch>](mailto:yoan@dosimple.ch)
- Lars Holm Nielsen [<lars.holm.nielsen@cern.ch>](mailto:lars.holm.nielsen@cern.ch)
- Mateusz Susik [<mateuszsusik@gmail.com>](mailto:mateuszsusik@gmail.com)

**CHAPTER 8**

**Indices and tables**

- <span id="page-34-0"></span>• *genindex*
- *modindex*
- *search*

Python Module Index

## <span id="page-36-0"></span>k

kwalitee, [27](#page-30-0) kwalitee.cli, [18](#page-21-1) kwalitee.cli.account, [17](#page-20-3) kwalitee.cli.githooks, [17](#page-20-2) kwalitee.cli.repository, [17](#page-20-4) kwalitee.config, [18](#page-21-2) kwalitee.factory, [20](#page-23-2) kwalitee.hooks, [20](#page-23-0) kwalitee.kwalitee, [20](#page-23-3) kwalitee.models, [22](#page-25-3) kwalitee.tasks, [24](#page-27-0) kwalitee.views, [25](#page-28-0) kwalitee.worker, [26](#page-29-0) kwalitee.wsgi, [26](#page-29-1)

## A

ACCESS\_TOKEN (in module kwalitee.config), [18](#page-21-3) Account (class in kwalitee.models), [22](#page-25-4) account() (in module kwalitee.views), [25](#page-28-1) add() (in module kwalitee.cli.account), [17](#page-20-5) add() (in module kwalitee.cli.repository), [17](#page-20-5) ALT\_SIGNATURES (in module kwalitee.config), [19](#page-22-1) AUTO\_CREATE (in module kwalitee.config), [18](#page-21-3)

## B

branch() (in module kwalitee.views), [25](#page-28-1) branch\_status() (in module kwalitee.views), [26](#page-29-2) BranchStatus (class in kwalitee.models), [23](#page-26-0)

## C

CHECK\_COMMIT\_MESSAGES (in module kwalitee.config), [18](#page-21-3) check\_file() (in module kwalitee.kwalitee), [20](#page-23-4) CHECK\_LICENSE (in module kwalitee.config), [18](#page-21-3) check\_license() (in module kwalitee.kwalitee), [21](#page-24-2) check\_message() (in module kwalitee.kwalitee), [21](#page-24-2) CHECK PEP257 (in module kwalitee.config), [18](#page-21-3) check\_pep257() (in module kwalitee.kwalitee), [22](#page-25-4) CHECK PEP8 (in module kwalitee.config), [18](#page-21-3) check\_pep8() (in module kwalitee.kwalitee), [22](#page-25-4) CHECK\_PYFLAKES (in module kwalitee.config), [19](#page-22-1) check\_whitespaces() (in module kwalitee.kwalitee), [22](#page-25-4) CHECK\_WIP (in module kwalitee.config), [18](#page-21-3) commit (kwalitee.models.BranchStatus attribute), [23](#page-26-0) commit() (in module kwalitee.views), [26](#page-29-2) commit\_id (kwalitee.models.BranchStatus attribute), [23](#page-26-0) commit\_msg\_hook() (in module kwalitee.hooks), [20](#page-23-4) COMMIT\_MSG\_TEMPLATE (in module kwalitee.config), [19](#page-22-1) CommitStatus (class in kwalitee.models), [23](#page-26-0) COMPONENTS (in module kwalitee.config), [18](#page-21-3) content (kwalitee.models.BranchStatus attribute), [23](#page-26-0) content (kwalitee.models.CommitStatus attribute), [23](#page-26-0) CONTEXT (in module kwalitee.config), [18](#page-21-3) create() (kwalitee.models.Account class method), [22](#page-25-4)

create app() (in module kwalitee), [27](#page-30-1) create\_app() (in module kwalitee.factory), [20](#page-23-4) created\_at (kwalitee.models.Account attribute), [22](#page-25-4) created\_at (kwalitee.models.BranchStatus attribute), [23](#page-26-0) created\_at (kwalitee.models.CommitStatus attribute), [24](#page-27-1) created\_at (kwalitee.models.Repository attribute), [24](#page-27-1)

## E

email (kwalitee.models.Account attribute), [22](#page-25-4) errors (kwalitee.models.BranchStatus attribute), [23](#page-26-0) errors (kwalitee.models.CommitStatus attribute), [24](#page-27-1)

## F

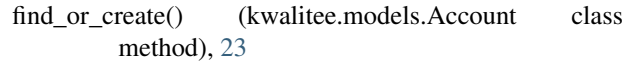

find\_or\_create() (kwalitee.models.BranchStatus class method), [23](#page-26-0)

find\_or\_create() (kwalitee.models.CommitStatus class method), [24](#page-27-1)

find\_or\_create() (kwalitee.models.Repository class method), [24](#page-27-1)

fullname (kwalitee.models.Repository attribute), [24](#page-27-1)

## G

get\_content() (kwalitee.models.BranchStatus method), [23](#page-26-0) get\_content() (kwalitee.models.CommitStatus method), [24](#page-27-1)

get\_headers() (in module kwalitee.tasks), [24](#page-27-1) get\_options() (in module kwalitee.kwalitee), [22](#page-25-4)

GITHUB (in module kwalitee.config), [19](#page-22-1)

GITHUB\_REPO (in module kwalitee.config), [19](#page-22-1)

## H

HOOK\_TEMPLATE (in module kwalitee.config), [19](#page-22-1)

### I

id (kwalitee.models.Account attribute), [23](#page-26-0)

id (kwalitee.models.BranchStatus attribute), [23](#page-26-0)

- id (kwalitee.models.CommitStatus attribute), [24](#page-27-1)
- id (kwalitee.models.Repository attribute), [24](#page-27-1)

IGNORE (in module kwalitee.config), [19](#page-22-1) index() (in module kwalitee.views), [26](#page-29-2) init\_app() (in module kwalitee.models), [24](#page-27-1) init\_app() (in module kwalitee.worker), [26](#page-29-2) install() (in module kwalitee.cli.githooks), [17](#page-20-5) is pending() (kwalitee.models.BranchStatus method), [23](#page-26-0) is pending() (kwalitee.models.CommitStatus method), [24](#page-27-1)

## K

kwalitee (module), [27](#page-30-1) kwalitee.cli (module), [18](#page-21-3) kwalitee.cli.account (module), [17](#page-20-5) kwalitee.cli.githooks (module), [17](#page-20-5) kwalitee.cli.repository (module), [17](#page-20-5) kwalitee.config (module), [18](#page-21-3) kwalitee.factory (module), [20](#page-23-4) kwalitee.hooks (module), [20](#page-23-4) kwalitee.kwalitee (module), [20](#page-23-4) kwalitee.models (module), [22](#page-25-4) kwalitee.tasks (module), [24](#page-27-1) kwalitee.views (module), [25](#page-28-1) kwalitee.worker (module), [26](#page-29-2) kwalitee.wsgi (module), [26](#page-29-2)

## L

LABEL\_READY (in module kwalitee.config), [19](#page-22-1) LABEL\_REVIEW (in module kwalitee.config), [19](#page-22-1) LABEL\_WIP (in module kwalitee.config), [19](#page-22-1) list() (in module kwalitee.cli.account), [17](#page-20-5) list() (in module kwalitee.cli.repository), [17](#page-20-5)

## M

main() (in module kwalitee.cli), [18](#page-21-3) MIN\_REVIEWERS (in module kwalitee.config), [19](#page-22-1)

## N

name (kwalitee.models.Account attribute), [23](#page-26-0) name (kwalitee.models.BranchStatus attribute), [23](#page-26-0) name (kwalitee.models.Repository attribute), [24](#page-27-1)

## O

owner (kwalitee.models.Repository attribute), [24](#page-27-1) owner\_id (kwalitee.models.Repository attribute), [24](#page-27-1)

## P

payload() (in module kwalitee.views), [26](#page-29-2) PEP257\_MATCH (in module kwalitee.config), [19](#page-22-1) PEP257 MATCH DIR (in module kwalitee.config), [19](#page-22-1) post\_commit\_hook() (in module kwalitee.hooks), [20](#page-23-4) pre\_commit\_hook() (in module kwalitee.hooks), [20](#page-23-4) prepare\_commit\_msg\_hook() (in module kwalitee.hooks), [20](#page-23-4)

pull request() (in module kwalitee.tasks), [25](#page-28-1) push() (in module kwalitee.tasks), [25](#page-28-1)

## R

regex (kwalitee.factory.ShaConverter attribute), [20](#page-23-4) remove() (in module kwalitee.cli.account), [17](#page-20-5) remove() (in module kwalitee.cli.repository), [18](#page-21-3) Repository (class in kwalitee.models), [24](#page-27-1) repository (kwalitee.models.CommitStatus attribute), [24](#page-27-1) repository() (in module kwalitee.views), [26](#page-29-2) repository\_id (kwalitee.models.CommitStatus attribute), [24](#page-27-1) run() (in module kwalitee.hooks), [20](#page-23-4)

## S

SELECT (in module kwalitee.config), [19](#page-22-1) set\_content() (kwalitee.models.BranchStatus method), [23](#page-26-0) set\_content() (kwalitee.models.CommitStatus method), [24](#page-27-1) sha (kwalitee.models.CommitStatus attribute), [24](#page-27-1) ShaConverter (class in kwalitee.factory), [20](#page-23-4) SIGNATURES (in module kwalitee.config), [20](#page-23-4) state (kwalitee.models.BranchStatus attribute), [23](#page-26-0) state (kwalitee.models.CommitStatus attribute), [24](#page-27-1) status() (in module kwalitee.views), [26](#page-29-2) SUPPORTED FILES (in module kwalitee.kwalitee), [20](#page-23-4)

## T

token (kwalitee.models.Account attribute), [23](#page-26-0) TRUSTED\_DEVELOPERS (in module kwalitee.config), [20](#page-23-4)

## $\mathbf{U}$

uninstall() (in module kwalitee.cli.githooks), [17](#page-20-5) update or create() (kwalitee.models.Account class method), [23](#page-26-0) updated\_at (kwalitee.models.Account attribute), [23](#page-26-0) updated\_at (kwalitee.models.BranchStatus attribute), [23](#page-26-0) updated\_at (kwalitee.models.CommitStatus attribute), [24](#page-27-1) updated\_at (kwalitee.models.Repository attribute), [24](#page-27-1) url (kwalitee.models.BranchStatus attribute), [23](#page-26-0)

url (kwalitee.models.CommitStatus attribute), [24](#page-27-1)

## W

weight (kwalitee.factory.ShaConverter attribute), [20](#page-23-4) WORKER\_TIMEOUT (in module kwalitee.config), [19](#page-22-1)